## TP Prolog

Ces exercices sont des classiques de la Programmation Logique. Ils sont présentés et traités dans la majorité des ouvrages consacrés à Prolog. Ils ont été initialement conçus par [Colmerauer...83] 1 .

## **Exercice I :**

1/ Saisir la BF suivante sous Prolog II +.

hors d oeuvre(artichauts melanie). hors\_d\_oeuvre(truffes\_sous\_le\_sel). hors\_d\_oeuvre(cresson\_oeuf\_poche). viande(grillade\_de\_boeuf). viande(poulet\_au\_tilleul). poisson(bar\_aux\_algues). poisson(lieu\_aux\_olives). dessert(sorbet\_aux\_poires). dessert(fraises\_chantilly). dessert(melon\_en\_surprise).

2/Définir le prédicat "plat(P)" dont le sens est le suivant : "P est un plat si P est une viande ou si P est un poisson".

*Question* : liste de tous les plats ?

3/Définir le prédicat "repas(E,P,D)" dont le sens est le suivant : " (E,P,D) est un repas si E est un hors d'oeuvre, P un plat, et D un dessert".

*Questions* : liste des repas dont le plat est un poisson ? liste de tous les repas possibles ?

4/Ajouter les valeurs énergétiques des plats sous forme de faits Prolog :

calories(artichauts\_melanie, 150).

... calories(cresson\_oeuf\_poche, 202).

*Questions* : valeur calorique de chaque hors d'oeuvre ?

<sup>1</sup>A. Colmerauer, H. Kanoui, M. Van Caneghem

<sup>&</sup>quot;Prolog, bases théoriques et développement actuels",

dans Technique et Science Informatiques, vol 2 n°4, 1983.

plats ayant moins de calories que le poulet aux tilleuls ?

5/ Définir le prédicat "valeur(E,P,D,V)" dont le sens est le suivant : " V est la valeur énergétique du repas (E,P,D)".

*Questions* : valeur énergétique des repas dont le plat est un poisson ?

6/ Définir le prédicat "repas\_equilibre (E,P,D)" dont le sens est le suivant : " le repas (E,P,D) est équilibré si sa valeur énergétique est inférieure à 800.

*Questions* : liste de tous les repas équilibrés ? liste de tous les repas non équilibrés ? repas équilibrés contenant du poisson ? **Exercice II** : L'exemple le plus traité en Prolog est l'arbre généalogique. Soit l'arbre suivant :

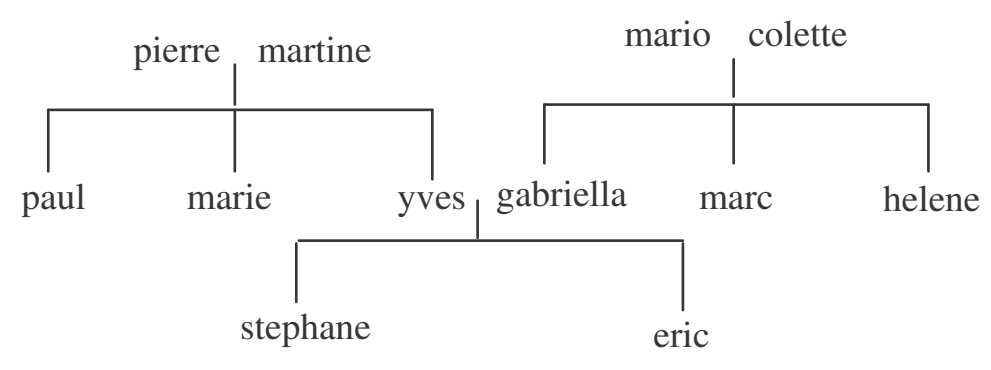

1°) A partir de cet arbre, construire la BF correspondant aux prédicats suivants :

- homme(X) : X est un homme.

- femme(X) : X est une femme.

 $-$  maries $(X, Y)$  où  $X$  est l'époux de Y.

- parent $(X, Y)$  où  $X$  est un parent (père ou mère) de Y.

2°) Exprimer les règles correspondant aux prédicats suivants :

- $-$  pere $(X, Y)$  :  $X$  est le père de Y.
- $-$  mere $(X, Y)$  :  $X$  est la mère de Y.
- $-$  fils $(X,Y)$  :  $X$  est le fils de Y.

- frere\_soeur $(X, Y)$  :  $X$  est le frère ou la soeur de Y.

Questions **:** liste des maman ? Oncles de stephane ? Fréres de Gabriella ?

3°) Exprimer les règles correspondant aux prédicat suivants :

- grand\_parent $(X, Y)$  :  $X$  est un grand-parent de Y.

- grand\_pere(X,Y) : X est le grand père de Y.

Questions **:** liste des grands parents ? grand-parents de gabriella ? petit fils de Pierre ? grand-père de stéphane ? Eric a-t-il un grand-oncle ?

4°) Ajouter Elsa et Michel comme parents de Mario. Exprimer les règles correspondant au prédicat suivant :

 $-$  ancetre $(X, Y)$ : X est l'ancêtre de Y.

Questions : ancêtres de stéphane ? ancêtres communs à stéphane et gabriella? ancêtres de stéphane de sexe féminin ? Descendants de michel ?